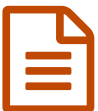

Utiliser Hot Potatoes

*Descriptif :*

Logiciel permettant la réalisation d'exercices interactifs

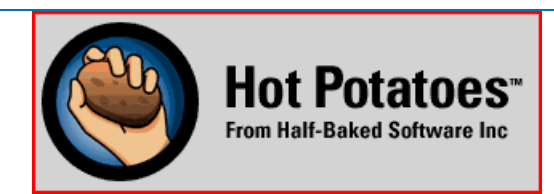

Quelques exemples :

- [QCM](http://www.ac-poitiers.fr/sc_phys/tournier/hotpot/Exemples/NaHCO3/NaHCO3.htm)C
- $\bullet$  [Associations](http://www.ac-poitiers.fr/sc_phys/tournier/hotpot/Exemples/Avanc1/avanc1.htm)  $\sigma$
- $\bullet$  [Trous](http://www.ac-poitiers.fr/sc_phys/tournier/hotpot/Exemples/C2H2Cl2/C2H2Cl2.htm) $\sigma$
- $\bullet$  [Ordre](http://www.ac-poitiers.fr/sc_phys/tournier/hotpot/Exemples/Grandeur/grandeur.htm) $\circ$
- [Mots](http://www.ac-poitiers.fr/sc_phys/tournier/hotpot/Exemples/Mots1/mots1.htm)び
- **Première [utilisation](http://www.ac-poitiers.fr/sc_phys/tournier/hotpot/Utilise/HotPot.htm)**

## Liens complémentaires

C Le site de [téléchargement](http://hotpot.uvic.ca/) de Hot potatoes C'

## **G** [Exercices](https://ww2.ac-poitiers.fr/sc_phys/spip.php?article115) interactifs

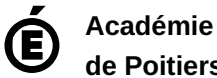

Avertissement : ce document est la reprise au format pdf d'un article proposé sur l'espace pédagogique de l'académie de Poitiers.

**de Poitiers**

Il ne peut en aucun cas être proposé au téléchargement ou à la consultation depuis un autre site.